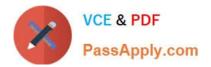

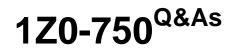

Oracle Application Express 18: Developing Web Applications

# Pass Oracle 1Z0-750 Exam with 100% Guarantee

Free Download Real Questions & Answers **PDF** and **VCE** file from:

https://www.passapply.com/1z0-750.html

100% Passing Guarantee 100% Money Back Assurance

Following Questions and Answers are all new published by Oracle Official Exam Center

Instant Download After Purchase

100% Money Back Guarantee

- 😳 365 Days Free Update
- 800,000+ Satisfied Customers

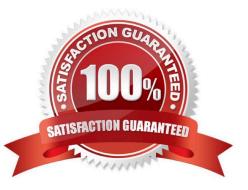

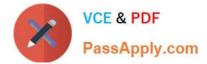

## **QUESTION 1**

Which is true about a workspace in Oracle APEX?

- A. It can be associated only with one schema.
- B. It can be associated with multiple schemas from different databases.
- C. It can be associated with the multiple schemas in the same database.
- D. It is not associated with any schemas.

Correct Answer: C

Reference: https://software.databasedevelop.com/article/11088364/add+multiple+schemas+in+one +workspace

#### **QUESTION 2**

Michael has developed an app for tracking product defects. His navigation menu lists each product. He has defined application items and computations to hold the number of defects for each product. For example, for Hedgers, he has defined the application item HEDGER\_DEFECTS.

How can Michael add the number of open defects in the navigation menu entries?

A. Update the Navigation Menu template to be Include Count.

B. Update Template Options and set Display Count to True.

C. Update the List Entry Label for Hedgers to Hedgers and HEDGER\_DEFECTS., and similarly for other products.

D. Add and HEDGER\_DEFECTS. to User Defined Attribute 01 in the navigation menu for Hedgers, and similarly for other products.

Correct Answer: C

## **QUESTION 3**

In Application Express, how do you enable a database schema assigned to the current workspace so that it can be used to serve ORDS-based RESTful Services?

A. Install the Sample REST Services packaged application.

B. Navigate to the Shared Components section and configure a REST Enabled SQL resource.

C. Navigate to the ORDS RESTful services section of SQL workshop, select the appropriate schema, and click the "Register Schema with ORDS" button.

D. Navigate to workspace administration and in the Set Workspace Preferences section, set Enable RESTful Services to "Yes".

Correct Answer: C

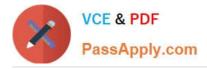

Reference: https://docs.oracle.com/en/database/oracle/application-express/19.1/aeutl/accessing-RESTfulservices.html#GUID-DE5D8763-A650-4FBA-9CC5-17E141C8406C

## **QUESTION 4**

Rick has created an "editable" interactive grid on a table that includes four audit columns: CREATED, CREATED\_BY, UPDATED, and UPDATED\_BY.

The four audit columns are included in the report with read-only type set to Always.

How can Rick update all four audit columns when a user inserts a row, and the UPDATED and UPDATED\_BY columns when a user updates a row?

- A. using "Enable" Dynamic Actions
- B. using default values on the report columns
- C. using After Header Computations
- D. defining an After Submit process

Correct Answer: A

## **QUESTION 5**

Bill has created a Maintain Customer form as shown in Exhibit 1.

| Customer<br>Maintain | Customer |             |
|----------------------|----------|-------------|
| First Name           |          |             |
| Last Name            |          |             |
| Street Addr          | ess1     |             |
| Street Addr          | ess2     |             |
| City                 | State    | Postal Code |
| Cancel               |          | Create      |

Now he wants the Last Name item to be next to the First Name item as shown in Exhibit 2.

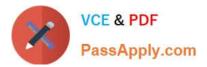

| First Name      | Last Name |
|-----------------|-----------|
| Street Address1 |           |

How can Bill achieve this?

- A. Set Start New Row to "Yes" and New Column to "Yes" for the Last Name item.
- B. Set Start New Row to "No" for the Last Name item.
- C. Set Column to "2" for the last Name item.
- D. Set Column Span to "2" for the First Name item.

Correct Answer: A

## **QUESTION 6**

Which is true interactive reports?

- A. Subscription is supported only on primary reports
- B. A developer can hide the search bar
- C. A developer can delete a primary report D. Only reports can be downloaded, not group by, charts, or pivots

Correct Answer: B

## **QUESTION 7**

Penny has created a special survey page, Page 8, where she wants to hide the standard navigation menu.

Which two ways can Penny hide the navigation menu only for Page 8? (Choose two.)

- A. Update the navigation menu and set condition of Never for Page 8.
- B. Change Page Template to Minimal (No Navigation) for Page 8.
- C. Go to Page Shared Components. Right-click the navigation menu entry and select Delete.
- D. Delete the Navigation Menu region from Page 8.
- E. Set Override User Interface Level to Yes.
- F. Do not include Page 8 in the list of pages in the navigation menu.

Correct Answer: AB

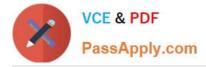

## **QUESTION 8**

Which set of components do you need to add breadcrumb navigation to an existing application?

- A. navigation list, breadcrumb region, and breadcrumb entries
- B. navigation list, breadcrumb, and breadcrumb entries
- C. breadcrumb, breadcrumb entries, and breadcrumb regions
- D. breadcrumb, breadcrumb entries, and navigation regions

Correct Answer: C

Reference: https://docs.oracle.com/database/apex-5.1/HTMDB/creating-breadcrumbs.htm#HTMDB25538

## **QUESTION 9**

John is evaluating an old APEX application that has over 20 tabular forms. He wants to update the application and replace all of the tabular forms with interactive grids.

What is the fastest way for John to replace the old reports?

A. Go to each page with a tabular form, copy the SQL Source from the Tabular Form region, and use it to create a new interactive grid.

B. Use the Create Page Wizard to create new pages with interactive grids, and then delete the old pages with tabular forms.

C. Use the Upgrade Application utility and select the candidate objects listed for "Upgrade Tabular Form to Interactive Grid", select all, and then click Upgrade.

D. Go to each report and change the type from Tabular Form to Interactive Grid.

Correct Answer: D

Reference: https://community.oracle.com/thread/3937159?start=0andtstart=0

## **QUESTION 10**

Carl has created a new region template as a copy of the Standard region template in Universal Theme. He wants to update the template, but is not sure how often the template is used throughout the application.

How can Carl determine all of the pages where his custom template is used?

A. Go to Application Utilities > Templates and review the utilization report

- B. Go to Shared Components > Templates, and select References for the given template
- C. Go to Application Utilities > Cross Page Utilities and review Page Attributes

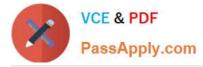

D. Run the Application Advisor and select Template Utilization

Correct Answer: D

Reference: https://docs.oracle.com/database/121/HTMDB/ui\_templt.htm#HTMDB25621

## **QUESTION 11**

Fred created a parent/child relationship between the Employees and Departments.

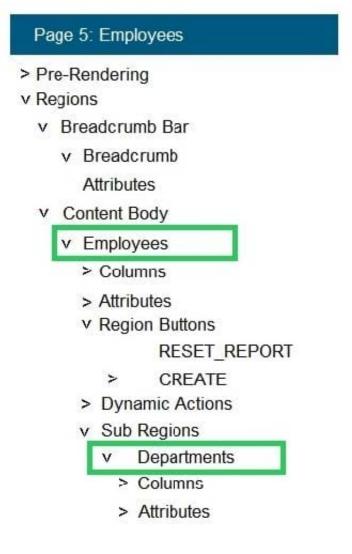

Fred wants to hide the Departments region. What should Fred do to achieve this?

- A. Set the Server-side Condition to "Never"
- B. Set the Road Only condition to "Always"
- C. Delete the region
- D. Set the Read Only condition to "Never"

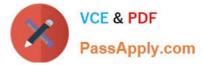

E. Set the Parent Region to "Null"

Correct Answer: E

Reference: https://docs.oracle.com/html/E39147\_04/ui003.htm#CHDBAEEJ

## **QUESTION 12**

Jane is creating a new application. Users of the application will use SSO to authenticate. SSO has been defined for the instance.

Which step should Jane perform in the Create Application Wizard?

- A. Under Authentication, select Single Sign On (SSO).
- B. Include a Sign-In page in the list of pages.
- C. Include the Access Control feature.
- D. Update Advanced Settings to specify authentication.

Correct Answer: A

Reference https://docs.oracle.com/database/apex-18.1/HTMDB/establishing-user-identity-throughauthentication.htm#HTMDB12003

## **QUESTION 13**

Which is true about interactive reports?

- A. Interactive reports can be either read-only or editable.
- B. All columns defined in the report query must be shown.
- C. You can define only one interactive report on a page.
- D. An interactive report can be based on a PL/SQL function body returning a SQL query.

Correct Answer: A

Reference: https://docs.oracle.com/database/apex-5.1/HTMDB/about-making-grids-editable.htm#HTMDBGUID-0A317D17-5B12-4F4A-B5C8-68807DB5A4C1

## **QUESTION 14**

Which processing point is enabled for computations during page processing?

- A. Processing
- B. After Submit

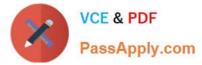

- C. After Processing
- D. Validating
- Correct Answer: A

Reference: https://docs.oracle.com/database/apex-5.1/HTMDB/understanding-pagecomputations.htm#HTMDB04017

# **QUESTION 15**

William has created the chart on the left, which displays values.

He wants to show the chart on the right, which displays percentages.

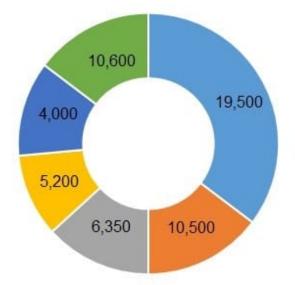

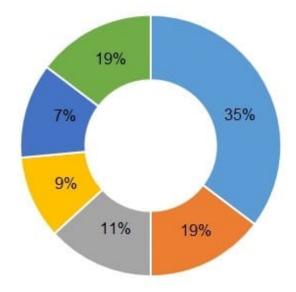

Which step should William perform to display percentages?

- A. Set the Column Mapping > Value to "Percentage".
- B. Set Label > Display As to "Percentage".
- C. Update the query to return percentage values.
- D. Set Tooltip > Show Value to "No."

Correct Answer: A

Latest 1Z0-750 Dumps

1Z0-750 Practice Test

1Z0-750 Braindumps